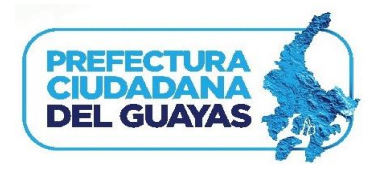

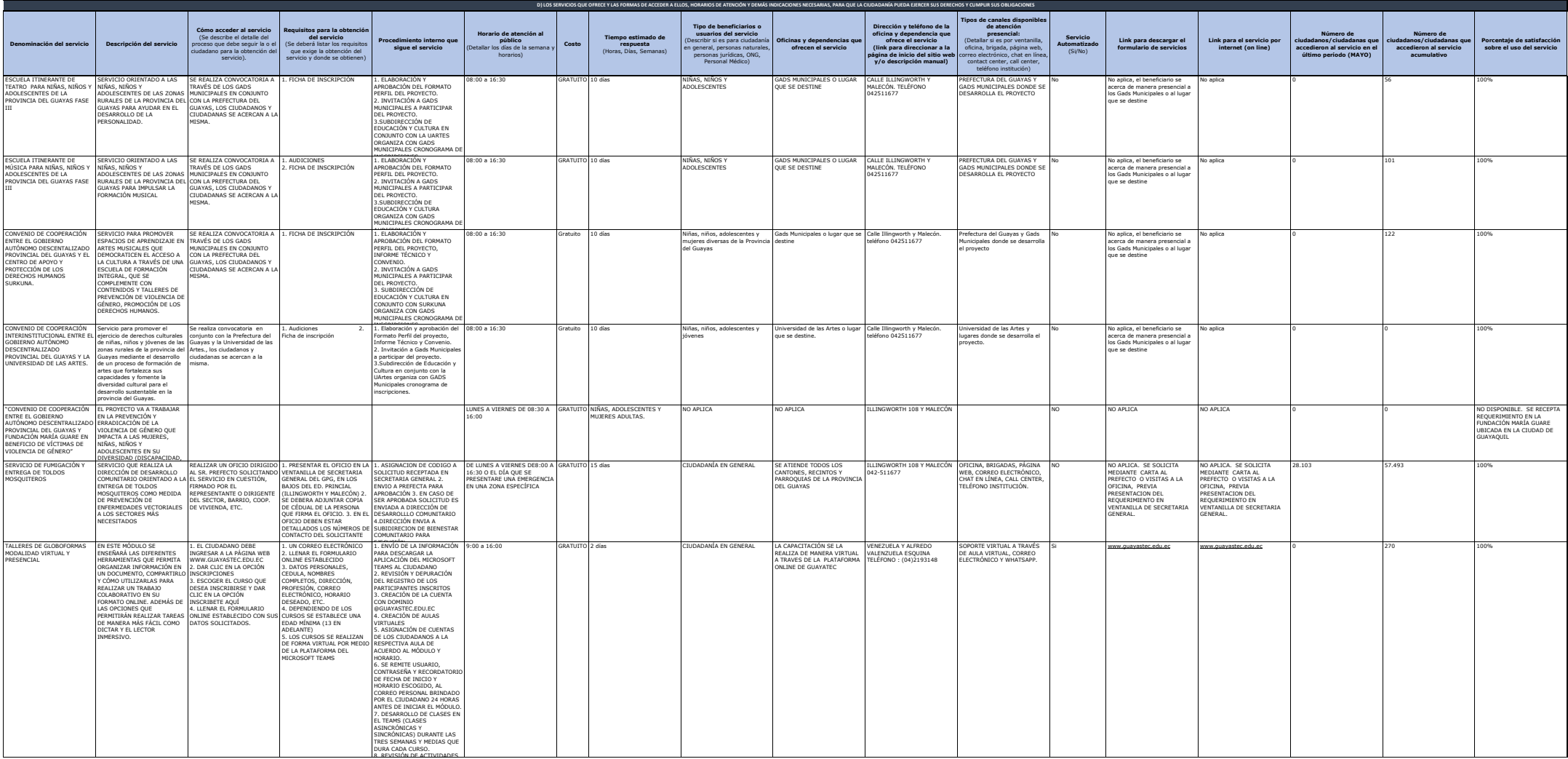

**ART. 7 DE LA LEY ORGÁNICA DE TRANSPARENCIA Y ACCESO A LA INFORMACIÓN PÚBLICA - LOTAIP**

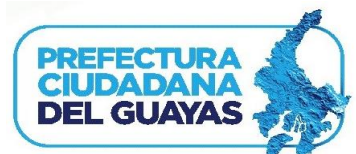

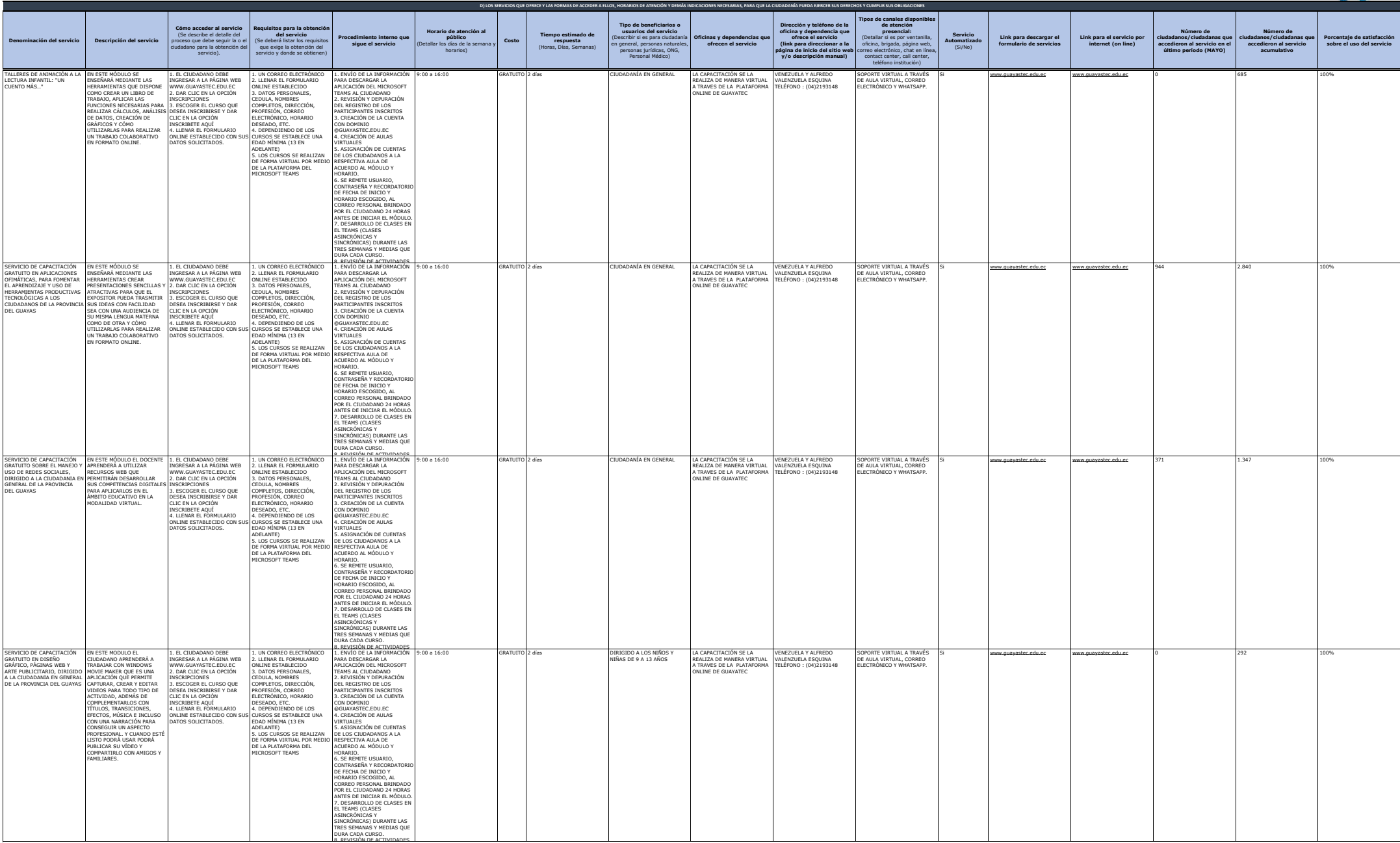

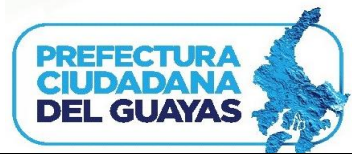

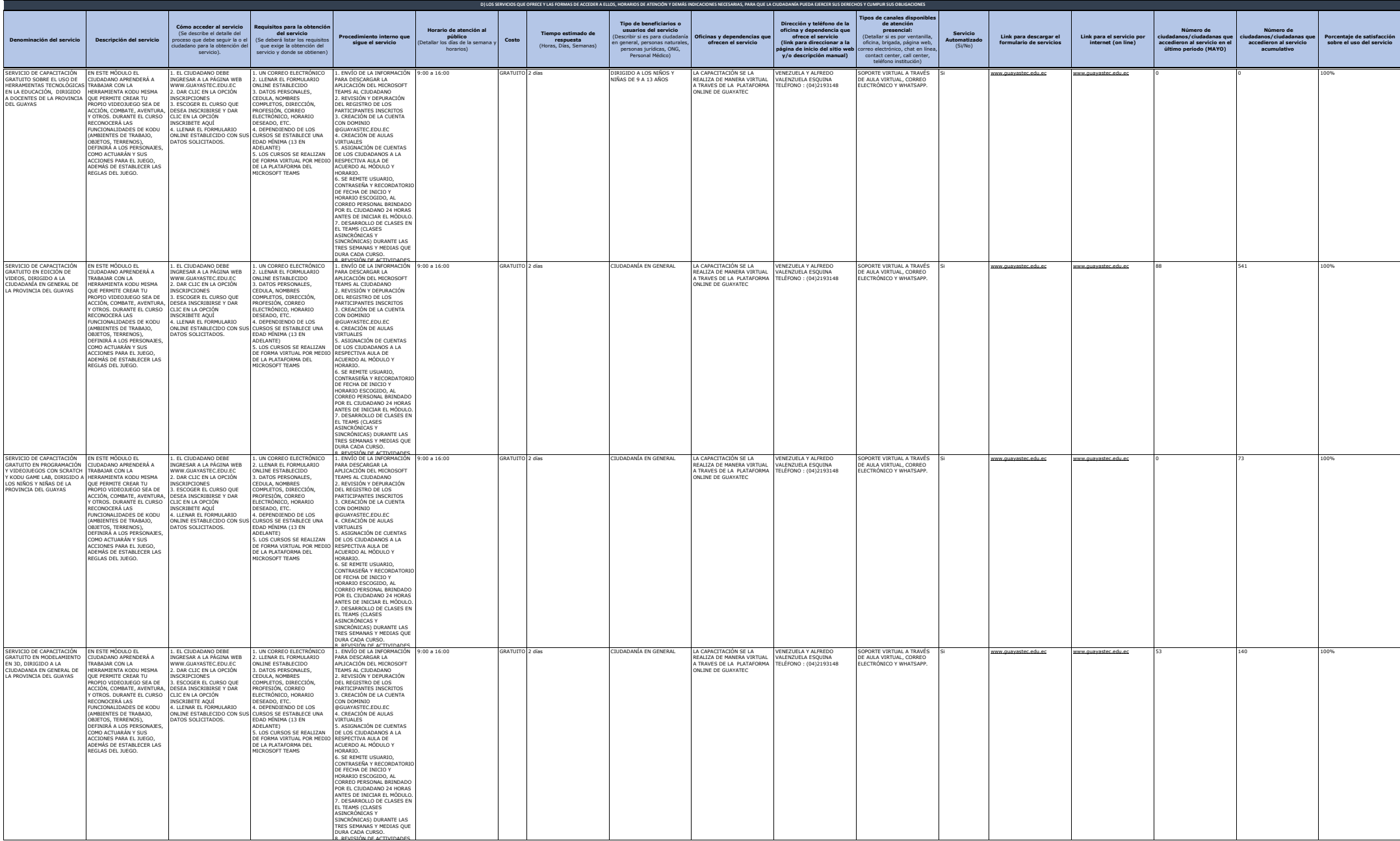

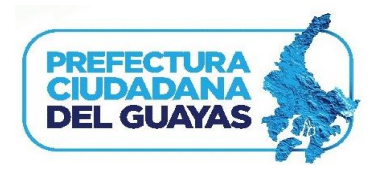

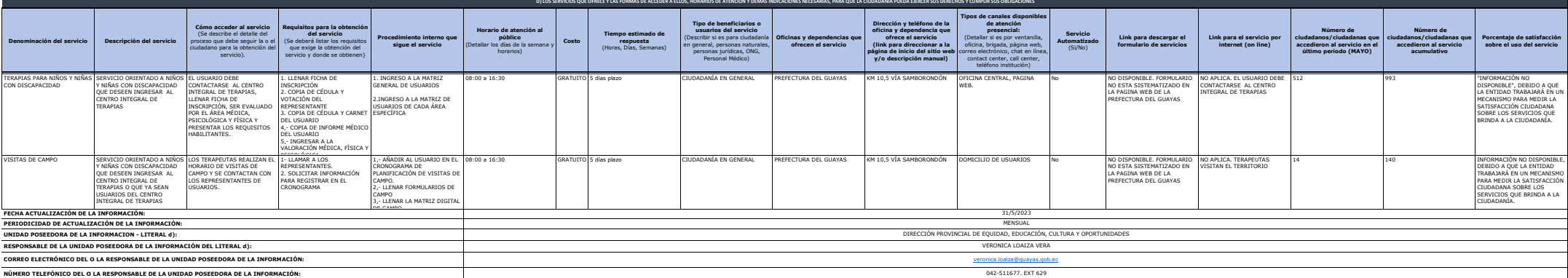